## Dahua Pro NVR Driver

## Support: https://help.drivercentral.io

**Driver Overview:** Enables the use of the Monitor-Out/HDMI/VGA connector to integrate into Customers Control4 (creates Watch NVR Icon on Control4 systems). This driver also supports 'linking' to the camera interface in Control4 via the Cinegration Fixed/PTZ Cameras.

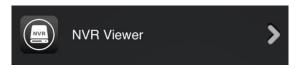

## Setup

• Enter IP under Network Connections

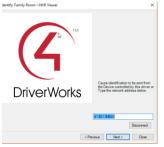

- Enter credentials for NVR. Note: If incorrect password is entered, reboot NVR and try again.
- Set # of Channels and configure any options for NVR
- Make bindings to AV equipment
- Refresh Navigators
- Below is a picture of a successful connection to NVR.

Driver Status

HCVR: version=3.218.10BE000.0,build:2018-06-27

### Event Notification from NVR

The NVR has many triggers. These can be used for custom Control4 programming via the Events tab or creating a sensor connection and use the connection bindings. The last event information is also stored in Composer Variables for dealer customization of the smart home.

Use Contact Sensors to do triggering:

| Global Event Alert       | Control | CONTACT_SENSOR | Output |                                      |
|--------------------------|---------|----------------|--------|--------------------------------------|
| Video Motion             | Control | CONTACT_SENSOR | Output | Office Camera Motion->Contact Sensor |
| VideoLoss                | Control | CONTACT_SENSOR | Output |                                      |
| Video Blind              | Control | CONTACT_SENSOR | Output |                                      |
| AlamLocal                | Control | CONTACT_SENSOR | Output |                                      |
| CrossLineDetection       | Control | CONTACT_SENSOR | Output |                                      |
| CrossRegionDetection     | Control | CONTACT_SENSOR | Output |                                      |
| LeftDetection            | Control | CONTACT_SENSOR | Output |                                      |
| TakenAwayDetection       | Control | CONTACT_SENSOR | Output |                                      |
| Video Abnormal Detection | Control | CONTACT_SENSOR | Output |                                      |
| FaceDetection            | Control | CONTACT_SENSOR | Output |                                      |
| AudioMutation            | Control | CONTACT_SENSOR | Output |                                      |
| AudioAnomaly             | Control | CONTACT_SENSOR | Output |                                      |
| Video Un Focus           | Control | CONTACT_SENSOR | Output |                                      |
| WanderDetection          | Control | CONTACT_SENSOR | Output |                                      |
| RioterDetection          | Control | CONTACT_SENSOR | Output |                                      |
| ParkingDetection         | Control | CONTACT_SENSOR | Output |                                      |
| MoveDetection            | Control | CONTACT_SENSOR | Output |                                      |
| StorageNotExist          | Control | CONTACT_SENSOR | Output |                                      |
| StorageFailure           | Control | CONTACT_SENSOR | Output |                                      |
| StorageLowSpace          | Control | CONTACT_SENSOR | Output |                                      |
| AlamOutput               | Control | CONTACT_SENSOR | Output |                                      |
|                          |         |                |        |                                      |

#### Or via Event Programming:

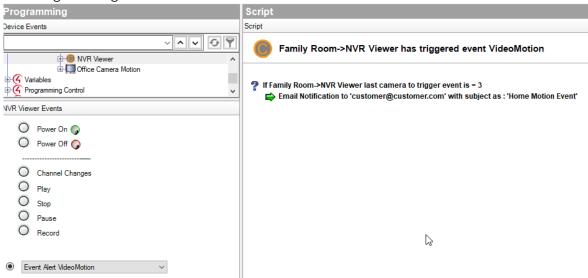

# About Driver Notes:

- This driver contains code written by Cinegration LLC. Any modification to this driver without the express written permission or without the express consent by Cinegration will void all warranties, constitute a ban on all drivers released by Cinegration and potentially legal action.
- This driver has been designed to work with Control4 2.10.0 and higher Control4 systems.

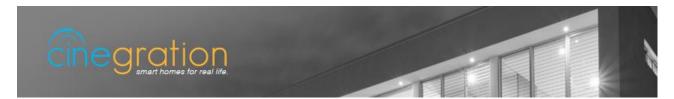